GCD408HD

# **COAXIAL VIDEO DISTRIBUTOR**

AHD, CVI, TVI and CVBS Video Distributor - 4x In, 8x Out BNC to BNC

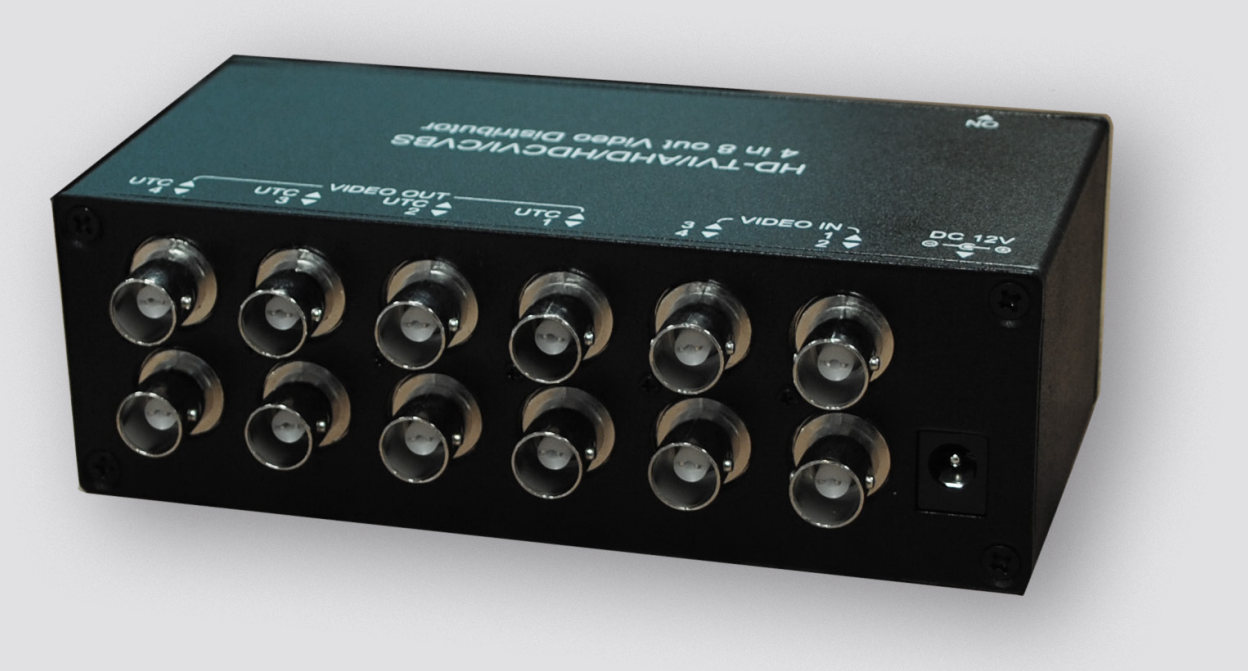

### **Key Features**

- 4 video input, 8 video output
- Supports AHD, TVI, CVI, 960H, NTSC and PAL video signal
- Support UTP (Up the Coax)
- Built-in TVS protection
- Supports high resolution up to 8MP (4K) without any video loss

oenie

The Genie **GCD408HD** is a video distributor that can split 4 AHD / TVI / CVI / CVBS signals into 8 up to 4K (8MP) resolution.

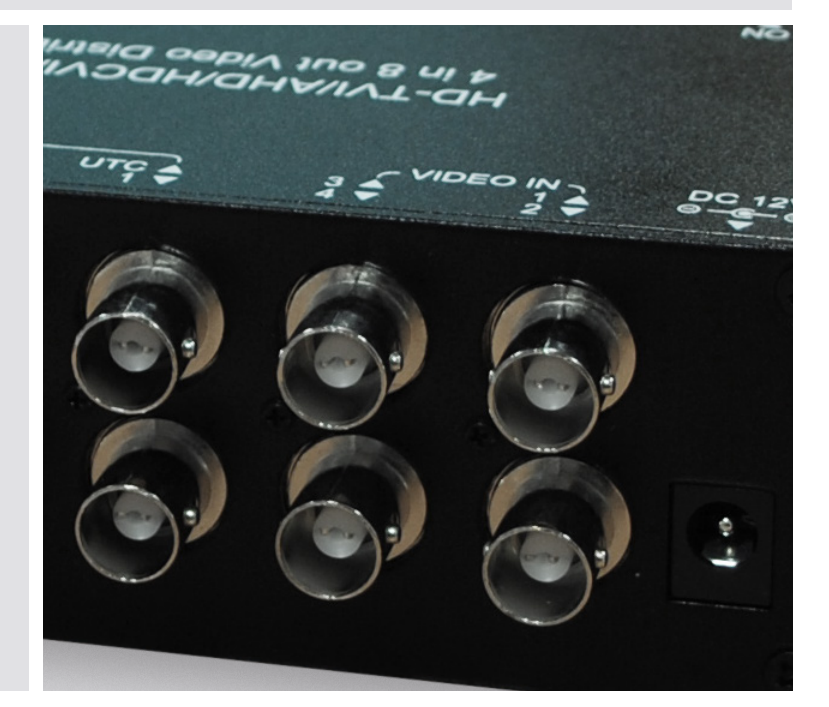

## **Specification**

#### **Supports**

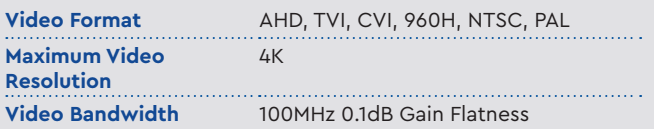

## **Ports & Interfaces**

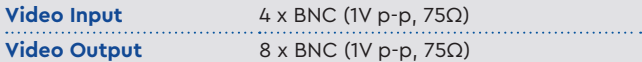

#### **Dimensions**

#### **Others**

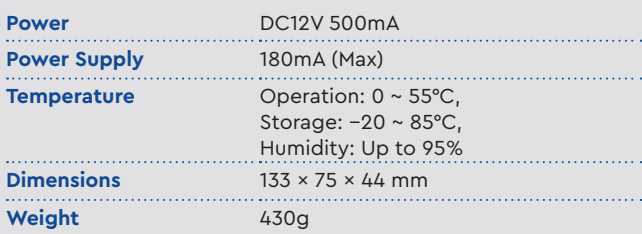

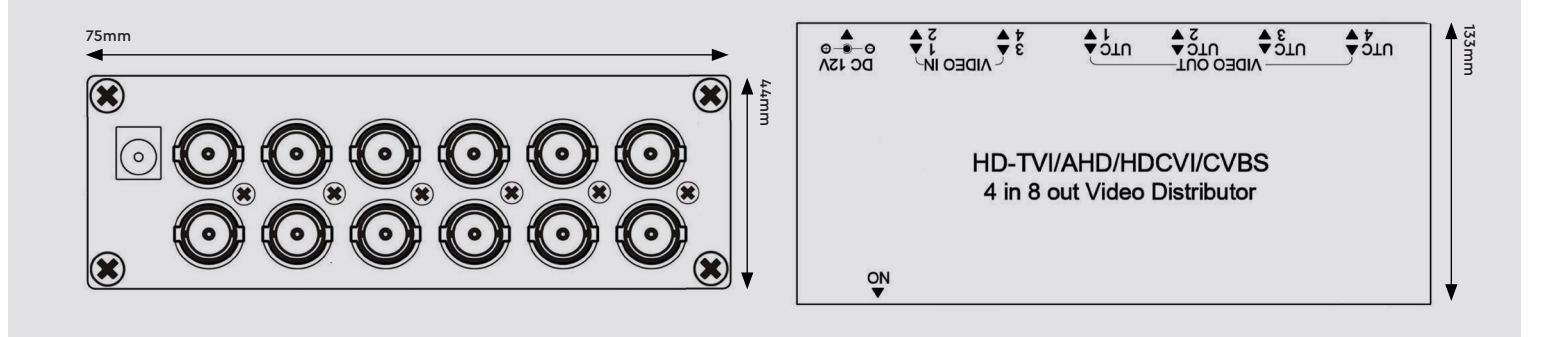

## **Application**

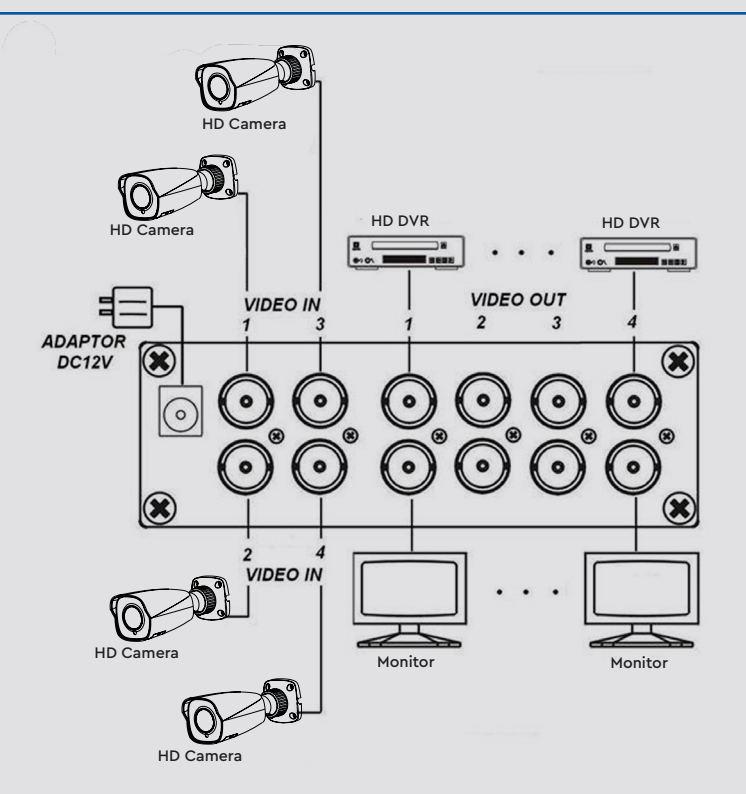

#### **Cable**

It's recommended to use high quality 75Ω coaxial RG59/RG6U cable. The transmission distance will be affected by different quality of camera, DVR and BNC connector, cable, installation etc.

**LED Indicator:** ON: Power ON OFF: Power OFF

Bioaccess Sales Ltd. reserves the right to change specifications without notice. Please contact your representative to confirm current specifications.

**Sales** +44(0)1707 330541 **Enquiries** [sales@genieproducts.co.uk](mailto:sales%40genieproducts.co.uk?subject=Product%20Enquiry) **Website** [www.genieproducts.co.uk](https://www.genieproducts.co.uk)

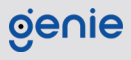

To open the metal chassis, using the jumper setting can set up the upper BNC output for Video Distribution or UTC output Mode.

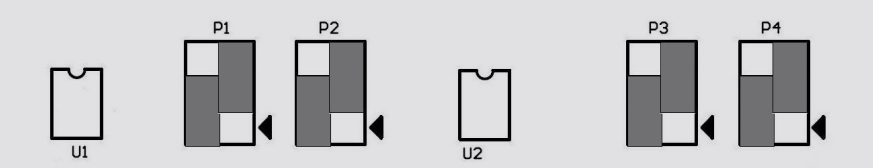

P1 = OUPUT1 setting as Video Distribution mode P2 = OUPUT2 setting as Video Distribution mode P3 = OUPUT3 setting as Video Distribution mode P4 = OUPUT4 setting as Video Distribution mode

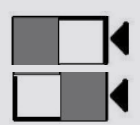

SETUP Upper BNC output as Video Distribution mode, support Video output only. SETUP Upper BNC output as UTC mode, support Video & UTC control data output.

#### **UTC Instruction**

- 1. Jumper default as video distribution output mode.
- 2. Upper BNC output under UTC mode, the upper BNC output must connect with HD-DVR, don't connect with CVBS Camera/DVR to avoid picture over brightness.
- 3. Under video distribution mode, no video on UTC output port.

**Sales** +44(0)1707 330541 **Enquiries** [sales@genieproducts.co.uk](mailto:sales%40genieproducts.co.uk?subject=Product%20Enquiry) **Website** [www.genieproducts.co.uk](https://www.genieproducts.co.uk)

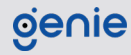